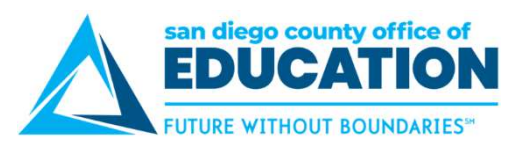

## Partial Days

PeopleSoft allows you to enter absences requests in partial days. If you need to request a partial day(s) for an<br>absence, you will use the **Partial Days** dropdown menu and the **Hours** field.

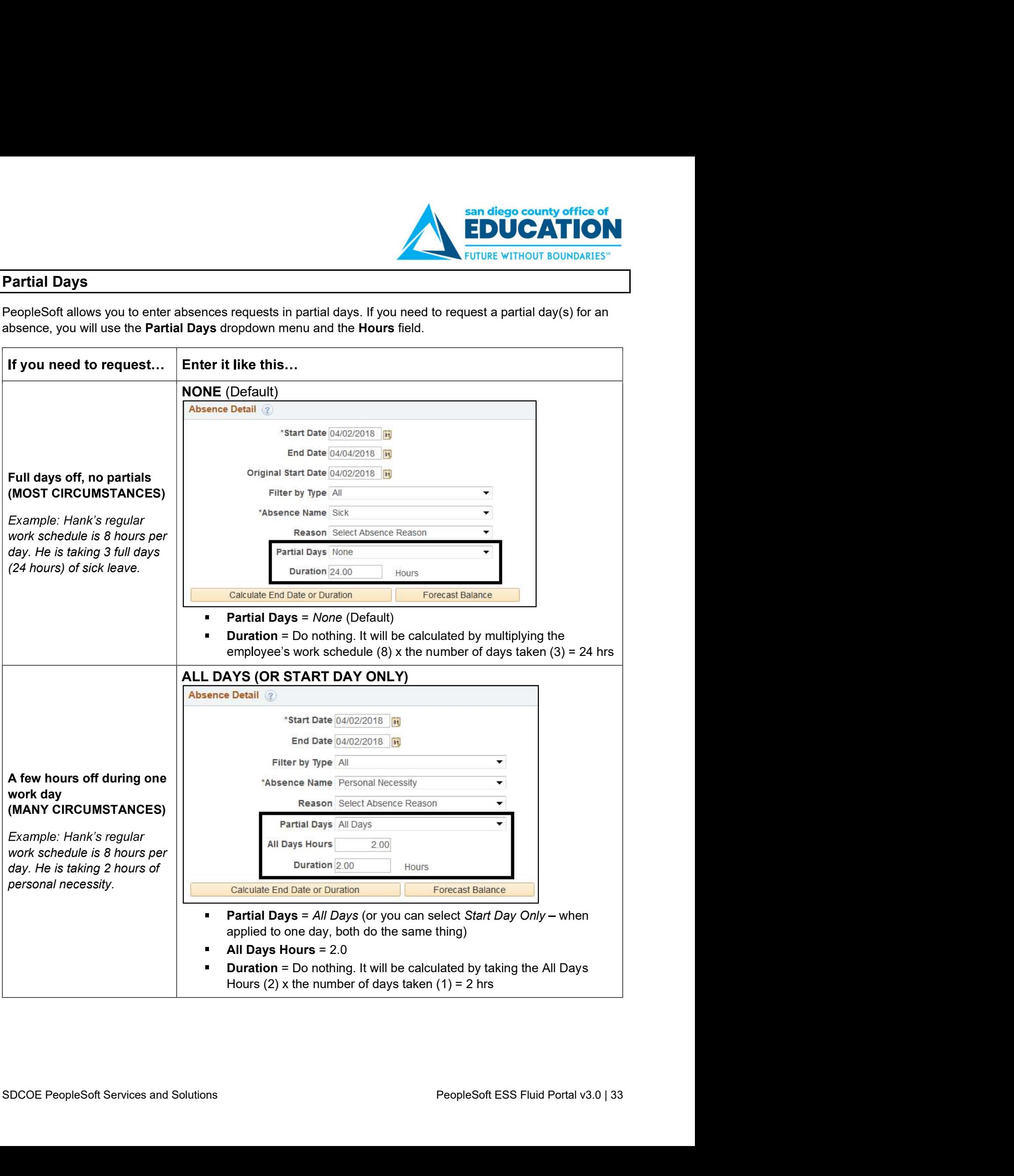

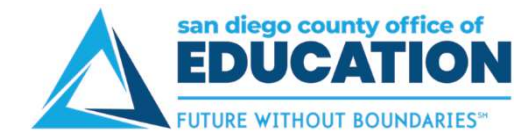

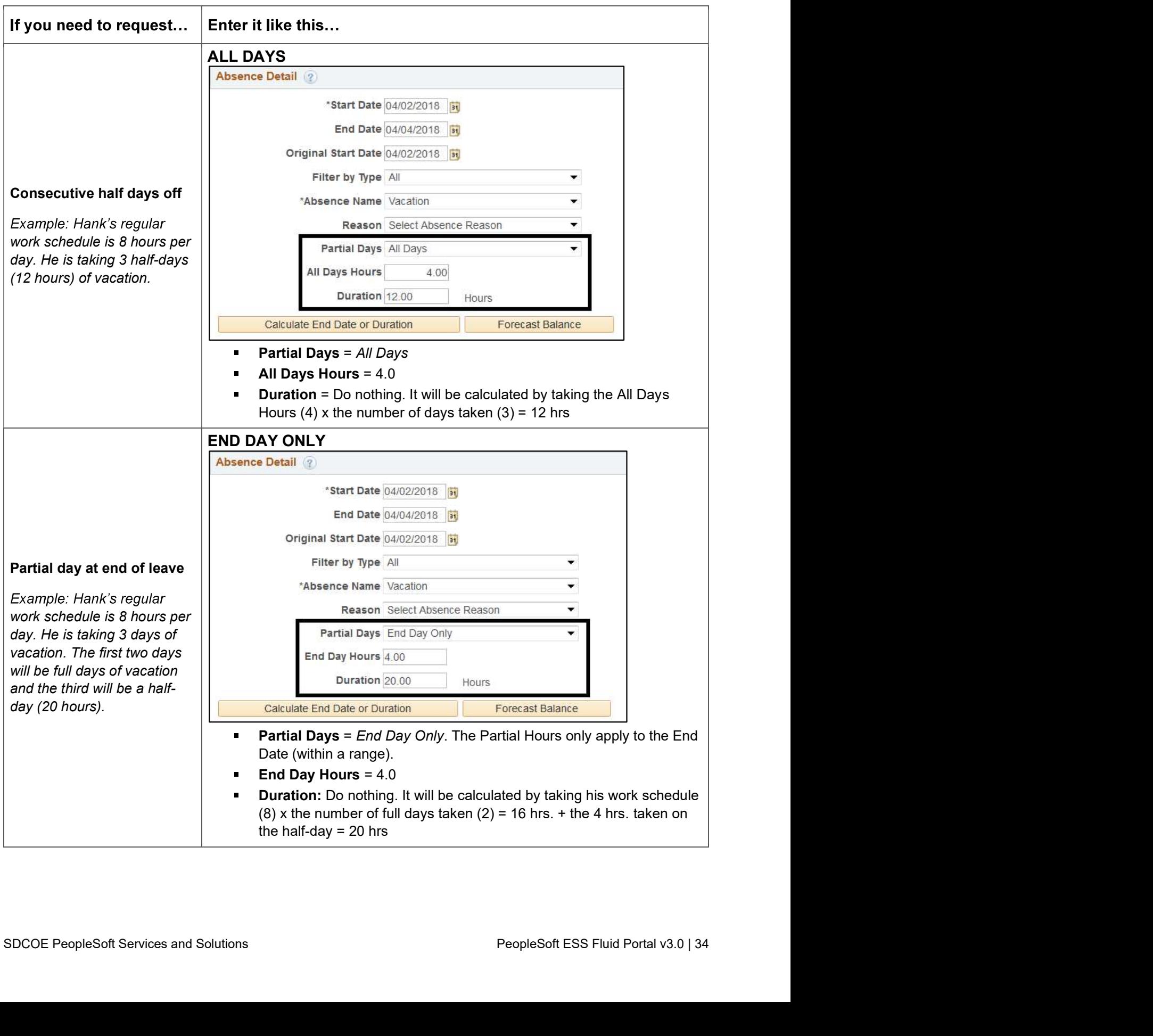

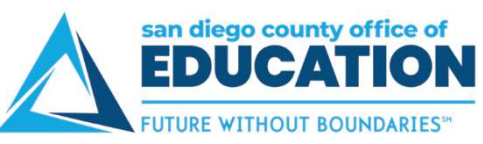

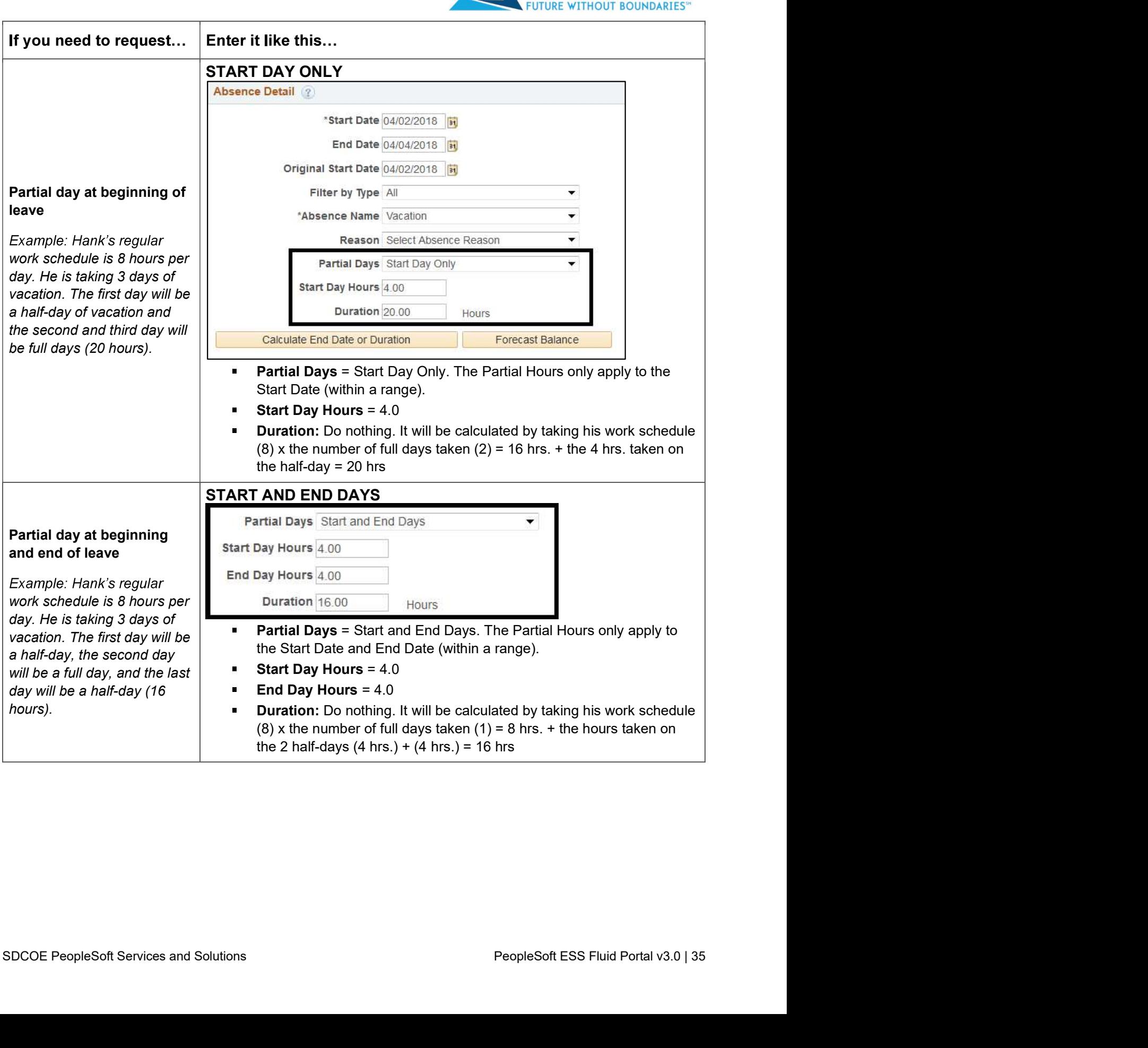